# Cuenca 3D

Universidad de Cuenca Facultad de Artes

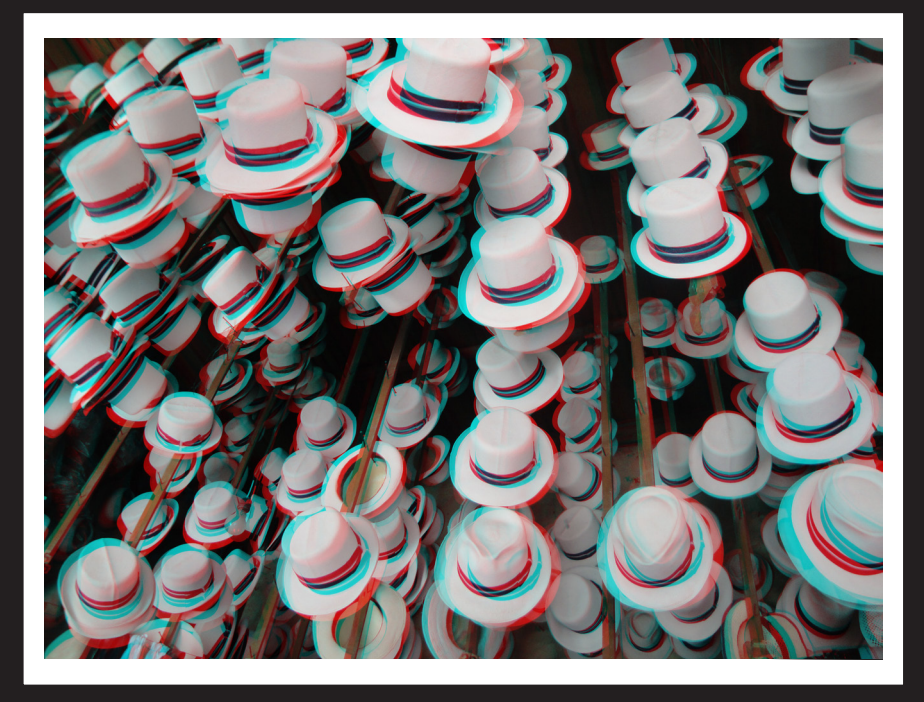

Diseñador Gráfico

Autor: Adrián Lizandro Rojas Paredes

Febrero del 2011 Cuenca, Ecuador

#### Agradecimiento

La presente tesina es el producto de una ardua colaboración a corto y largo plazo por parte de un gran número de personas que han influido de pequeña o gran manera. Por lo que agradezco infinitamente a toda mi familia en especial a mis padres que a lo largo de mi vida y formación académica supieron apoyarme, por el tiempo y paciencia que tienen conmigo, a mi padre por enseñarme el aprecio y valor de la educación, y hacerme saber que la mejor herencia que los padres pueden dejar a un hijo es la educación, gracias por el apoyo y cariño.

A mis hermanos Mauricio, Andrea, Jessica y Juan que son mi compañía mas directa en la vida, que me enseñaron valores que ningún académico puede indicar como son el compartir, tolerar y comprender que en la vida ningún ser humano esta solo, gracias por el tiempo que dedicaron cuando necesitaba de algo o alguien.

Agradezco a los diseñadores Sebastián Egas, Daniel López, Esteban Torres, por el apoyo en el desarrollo de esta tesis, por su tiempo, aporte grafico teórico y por todas las observaciones que me ayudaron a concretarla.

### Indice de Contenidos

Capitulo 1.

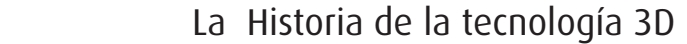

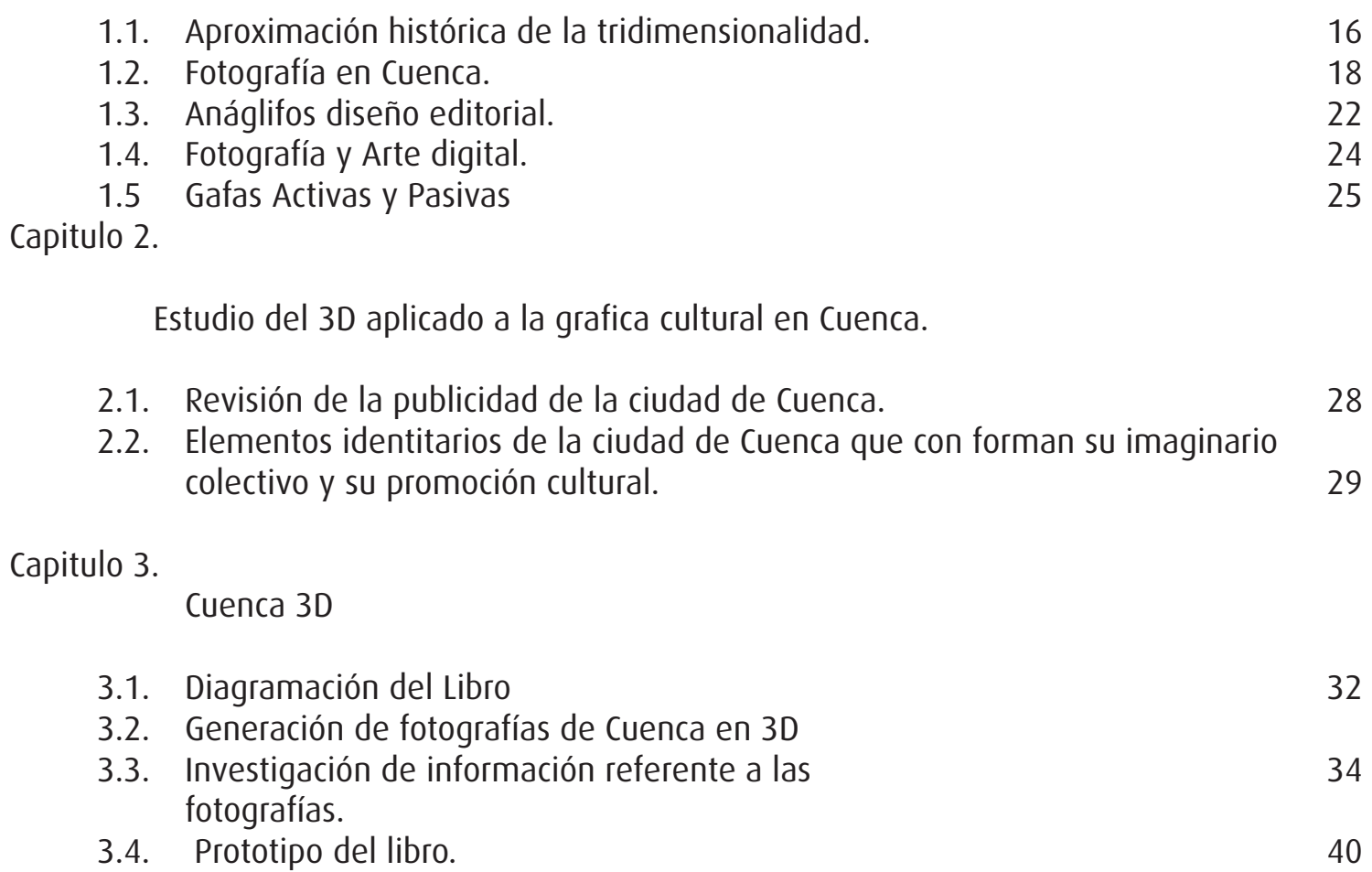

#### Resumen

El desarrollo de la tesis realza la valorización del diseño gráfico por parte de las autoridades de Cuenca y más aun por parte de los turistas que podrán apreciar lugares de interés de una manera distinta en este caso en 3D.

La información del marco teórico que se presenta se elaboró mediante el uso de material bibliográfico referente al Diseño Gráfico y la fotografía, además se realizó entrevistas a informantes calificados en relación a la publicidad de una ciudad.

Luego de un análisis de la ciudad y su imaginario colectivo se realizó una reflexión teórica y cultural para continuar con la captura de imágenes a ser trabajadas para la obtención de 3D y así concluir con la generación de una propuesta de libro, el cual a futuro podrá ser culminado para su correspondiente reproducción.

Se propone la elaboración de un libro con información sobre la gráfica cuencana, y se innovará el concepto de libro tradicional ya que estará acompañado de una serie de fotografías en 3D (anáglifos) las cuales nos ayudaran a apreciar el lugar utilizando, gafas con filtros de los mismos colores utilizados en la filtración, para ampliar el uso de nuevas tecnologías en la edición.

#### ABSTRACT

The development of the thesis emphasizes the enhancement of graphic design by basin authorities and even more by the tourist attractions can see differently in this case in 3D. Maco theoretical information presented was developed through the use of library material relating to graphic design and photography, plus interviews took place qualified personnel in relation to advertising of a city.

After an analysis of the city and its collective imagination imaging performed to be worked to obtain 3D and thus conclude with the generation of a book proposal, which in future can be completed for the corresponding playback.

It proposes creating a book with information on the graph Cuenca, and innovate the concept of the traditional book as it will be accompanied by a series of photographs in 3D (anaglyphs) which help us appreciate the place by using glasses with filters same colors used in the filtration, to expand the use of new technologies in publishing.

El 3D es una técnica que viene desde 1895 después del<br>
aparecimiento del cine, ya que para esta época la ciencia descubrió el funcionamiento de la tridimensional a través de los ojos, este se debe al pequeño espacio de separación entre el uno y el otro, y desde ahí se planteó la posibilidad de evolucionarlo y lograr esa tercera dimensión que ayudaría a las imágenes a ser más reales.

> La sensación de 3D se genera sumando las dos imágenes recibidas por cada ojo, la una a través del ojo derecho y a otra a través del ojo izquierdo y es por esto que se empezó a buscar la manera de proyectar estas dos imágenes para que el cerebro las fusionara y creara este efecto de profundidad.<sup>1</sup>

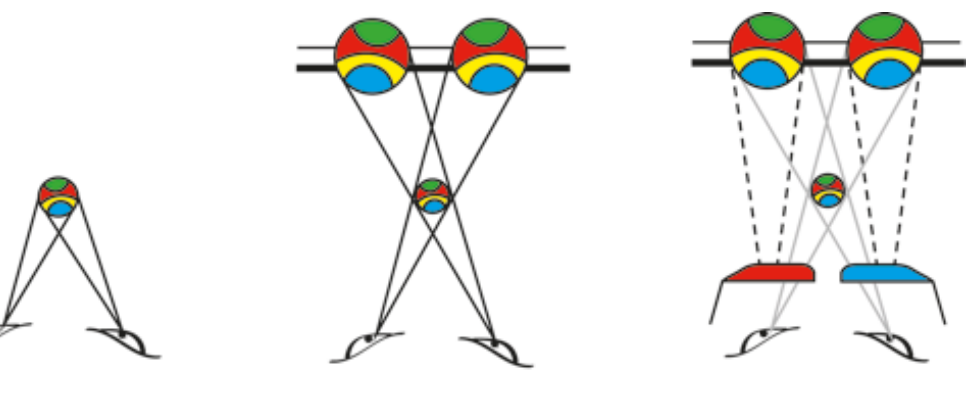

**Vision Normal** 

Vision 3D

Vision 3D gafas

*<sup>1</sup> Jungla monuz, Cine 3D, miércoles 31 diciembre 2009, www.jungla.monuz. com.*

En 1890 William Frese que era considerado un pionero en el cine, patentó el primer sistema cinematográfico en 3D, pero no obtuvo resultados favorables y es así que despertó el interés por esta tecnología haciendo así que en 1900 se presente la primera cámara con dos lentes pero sin obtener algún resultado práctico, luego de 15 años se presentó la primera idea de separación de imágenes basada en dos colores rojo y verde en donde cada color debía ser interpretado por cada ojo esto se reforzaría con la invención de las gafas pasivas que eran cristales individuales de los colores mencionados pero de la misma manera no pasaron de la fase de ensayos.

El 3D como la mayoría de trabajos de investigación, en la época de la segunda guerra mundial tuvo un freno obligatorio y no fue sino hasta principios de los años 50 que los estudios cinematográficos y los empresarios de las salas quisieron reutilizar esta técnica ya que tenían un nuevo competidor que fue la televisión.

El inicio de boom del 3D se debe a Arch Oboler que ofreció el formato ¨Natural Visión¨ realizando el primer largometraje en color, a partir de dos tiras de películas utilizando filtros polaroid y que la llamo ¨Bwana Devil¨ pero de la misma manera que los lanzamientos anteriores no tuvo una buena critica por parte del medio pero sin embargo logro el primer gran éxito de taquilla.

En 1953 se detiene nuevamente la evolución del 3D debido a la complejidad de mantener el sistema de dos tiras de películas, ya que cualquier fallo en la sincronización de las cintas evidenciaba claramente el margen de error, lo que provocaba a la audiencia dolores de cabeza y cansancio visual, además en las partes laterales de la sala ya no se evidenciaba el efecto tridimensional.

Arch Oboler nuevamente aparece en los años sesenta y es la persona mas indicada para resurgir el 3D y que logró usar una tira de película que imprimiría dos imágenes superpuestas en una sala y que permitía utilizar un solo proyector siempre y cuando este haya sido equipado con un lente especial.

A partir de los años ochenta con la aparición de IMAX se empezó por explorar este formato de proyección pero, a inicios del nuevo milenio algunos directores empezaron a fusionar estos dos métodos para generar el 3D en formato IMAX y generar nuevamente un boom y podemos decir que por fin el 3D ha logrado conquistar definitivamente su lugar en el mundo del cine pero como sabemos sigue evolucionando y no sabemos que sorpresas nos traerá.

En la actualidad podemos apreciar que este boom del cine 3D es uno de los principales atractivos de la sociedad, ya que para la mayoría es innovador el poder apreciar la imágenes en tres dimensiones, muchas personas acuden a salas de cine únicamente por apreciar esta nueva técnica de proyección más no por el interés de la película, pero no importa la razón por la cual asistan puesto que es un avance grandioso para la ciencia ya que después de más de 100 años de estudio por fin se logró llegar a generar ingresos económicos en gran cantidad, además dominar esta técnica que sin duda va a evolucionar en muchos otros campos más, si logra fusionarse con otras ciencias.<sup>1</sup>

*<sup>1</sup> Revista Digital, kinepolis group, 2002 – 2010.*

#### Objetivos Generales

#### Objetivos Específicos

Realizar un estudio de la generación de imágenes anaglíficas y sus aplicaciones, para diseñar un libro innovador centrado en la cultura cuencana, su gente y tradiciones a través de un registro fotográfico que generara mayor interés por parte de los turistas nacionales y extranjeros que lleguen a conocer nuestra ciudad.

Estudiar la generación de imágenes en tercera dimensión y sus aplicaciones en la publicidad, a través de una síntesis histórica de la tecnología 3D, la recopilación de imágenes que identifiquen a la ciudad que configuran su imaginario colectivo, desde la reflexión teórica y cultural.

Analizar la gráfica usada para la promoción de la ciudad de Cuenca en los últimos años, identificar los elementos identitarios de Cuenca para generar una nueva ideología en la manera de promocionarla.

Diseñar la propuesta de un libro de Cuenca en 3D. Elementos Culturales, aplicación de la tecnología 3D en el diseño editorial para generar mayor interés por parte de los turistas.

Capitulo 1.

La Historia de la tecnología 3D

### 1.1.Aproximación histórica de la tridimensionalidad.

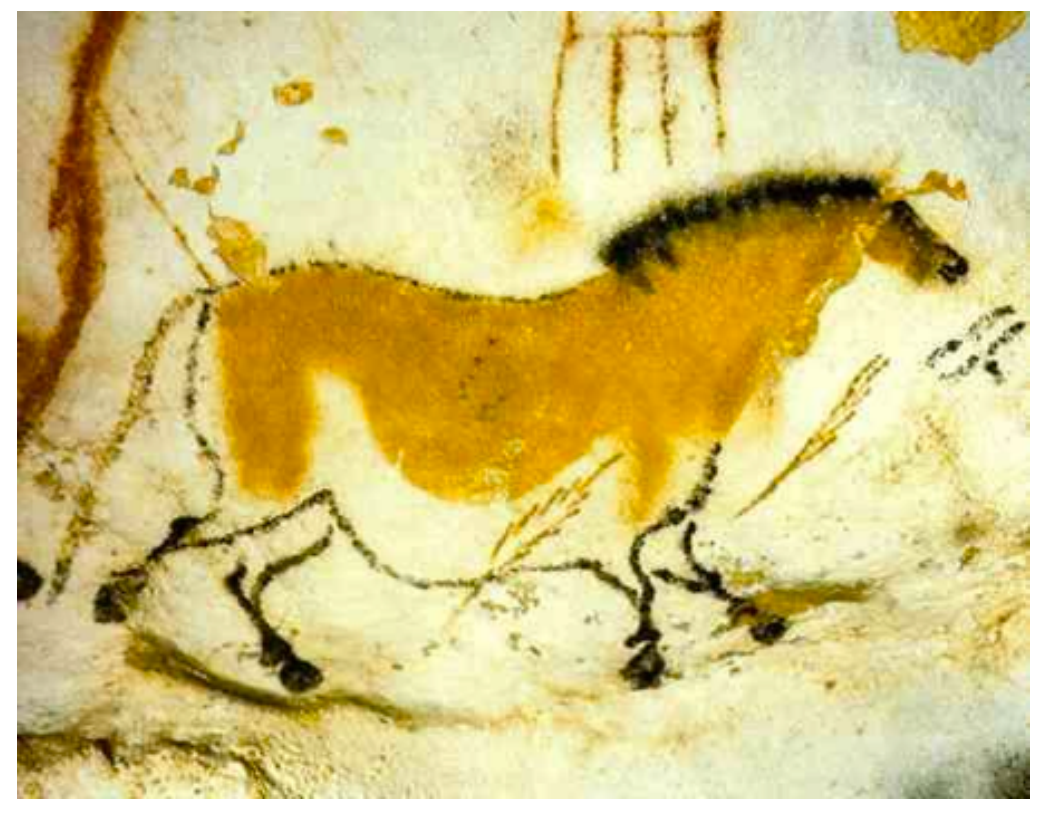

Caballo con flecha clavada. Pintura rupestre.140 cm. Magdaleniense (aprox. 11.000 a.C.). Cueva de Lascaux. Dordoña (Francia)

Desde la época de nacimiento de la humanidad se puede apreciar gracias a las pinturas rupestres que el hombre intento demostrar tridimensionalidad en sus imágenes, eso lo hicieron los primeros pintores en las famosas cuevas de Lascaux que datan de hace 16.000 años a.c. esto se puede apreciar en las cuevas francesas bajo la luz de una antorcha pueden tomar una calidad tridimensionalidad las representaciones de animales y para muchos científicos esto no es una simple casualidad, sino que ellos admiraban el paisaje y las bellezas naturales y querían plasmar su imagen con instrumentos propios de esa época.

*¨Después de realizar un breve estudio sobre la tridimensionalidad en el arte desde las pinturas rupestres hasta la actualidad, nos internamos en la investigación sobre los aspectos biológicos y psicológicos de la visión en tres dimensiones, para centrarnos finalmente en las tradicionales y nuevas tecnologías que aplican la visión estereoscópica como son el cine en relieve, la realidad virtual o la holografía.¨ 1*

El interés por este fenómeno se remonta a la Grecia clásica cuando el matemático griego Euclides realizó un trabajo de investigación llamado Óptica en el cual demuestra la relación entre la visión estereoscópica y el hecho de que los humanos dispongamos de dos ojos, además el médico griego Galeno describió lo que supuso un estudio de una teoría razonada de la visión y supo por observación que si cerraba un ojo, la imagen del entorno cambia ligeramente y no genera tridimensionalidad, además se sabe que otras grandes mentes en lo referente a la imagen estudiaban la manera de dar tres dimensiones en una superficie plana.

En 1883 fue cuando se descubre una técnica y más aún un objeto capaz de producir tridimensionalidad al cual lo llamaron estereoscopio, el cual lo descubrió el físico escoces Charles Wheatstone antes de que se inventara la fotografía, la misma fue la primera y principal avance técnico que condujo al interés por elaborar un aparato que sirva para ver en relieve.

*<sup>1</sup> Dr. Manuel Carlos Fernández Sánchez /Profesor de Tecnología de los Medios Audiovisuales, Universidad de Sevilla/año 2000.*

Como lo indica la historia la tridimensionalidad es un método de visión que se genera en el cuerpo humano gracias a la separación de los ojos es así que Wheatstone informo que las pequeñas diferencias entre las imágenes proyectadas a los dos ojos ofrecen una sensación vívida de la profundidad, el espacio en tres dimensiones. Este aparto constaba de dos espejos colocados en un ángulo especifico de acuerdo al observador, con una imagen situada frente a cada espejo, donde las imágenes eran dibujos y figuras geométricas, y se llego a la conclusión de que las diferencias visuales que presentaban cada ojo eran el origen de esta llamada percepción en relieve. Siendo así que ha este fenómeno se lo llamo como estereopsis que viene del griego visión solida.

Luego se empezó a utilizar la estereoscopia en la mayoría de archivos, lo que aporto un éxito insospechado a la percepción técnica de la imagen en tres dimensiones en Europa, poco después se construyo la primera cámara fotográfica esterscopica, con la que se obtuvieron las primera imágenes en relieve.

Al principio, Brewster hacía sus fotografías con una cámara monocular cuyo objetivo se desplazaba horizontalmente sobre una plancheta graduada, para luego sustituirla por una cámara binocular que obtenía de forma sincronizada las dos imágenes capturadas en el mismo tiempo pero de diferentes ángulos, el principal punto de interés era que los motivos debían ser estáticos, sin ningún tipo de movimiento para que la tridimensionalidad funcionara lo mejor posible y es por esto que la mayoría de estudiosos como arqueólogos, topógrafos, geólogos, y hasta el ejercito utilizan imágenes Tridimensionales estereoscópicas para facilitar el estudio del tema que les interesa ya que es mucho mas fácil su entendimiento por que utiliza una perspectiva real, y no las tradicionales inventadas por el hombre como la cinética, aérea etc.

Hay que tener en cuenta que para que exista la sensación de tridimensionalidad no son necesario solamente dos ojos y dos retinas sino solo con eso se llegaría a ver doble ya que para completar esta parte es necesario el cerebro por que es el, quien integra y restituye la tridimensionalidad y no es por el simple echo de disponer de dos órganos para la visión esta ya genera tridimensionalidad. Según estudios se ha llegado a concluir que en los humanos, la percepción de la profundidad comienza a manifestarse aproximadamente a los dos meses de vida. A los cinco o seis años, el niño ya ha desarrollado esta facultad y en lo posterior la evoluciona muy poco.

### 1.2.Fotografía en Cuenca

Según la investigación de Felipe Díaz Heredia se puede decir que la fotografía llegó al Ecuador allá por los lejanos años de 1870 y que hasta la década de 1960 gracias al aporte de los ciudadanos y ciudadanas de la capital azuaya así mismo como los turistas y los estudiosos de la historia que gracias a ellos se logró conservar registro fotográfico de Cuenca en el período mencionado que fue un gran aporte para que la UNESCO el 1 de Diciembre del 1999 declare a Cuenca como "Patrimonio Cultural de la Humanidad".

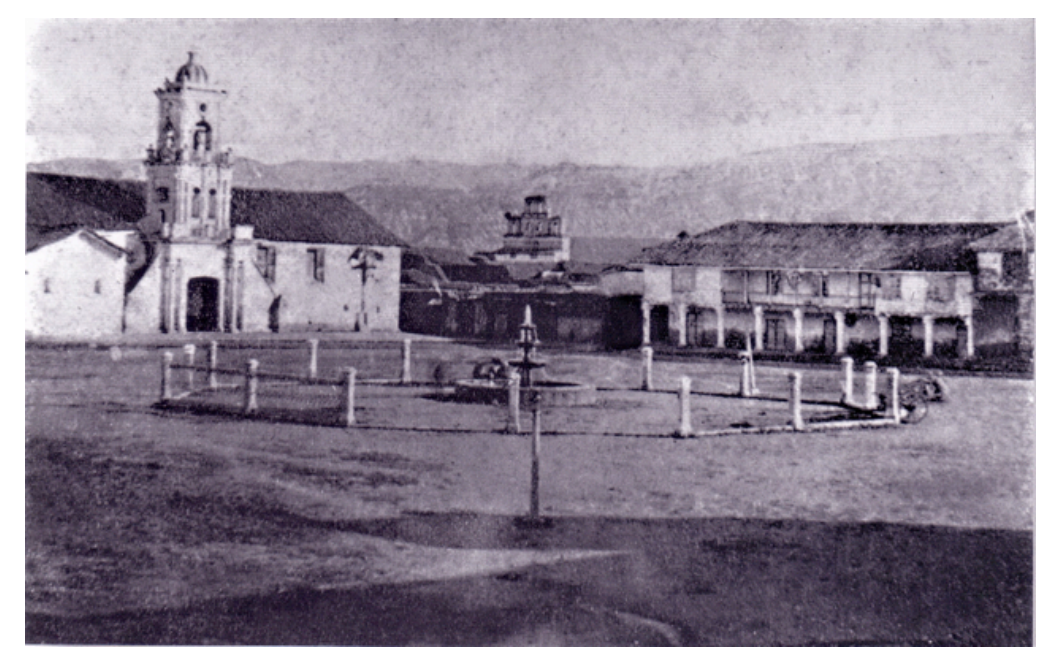

 *Felipe Díaz Heredia, Viaje a la memoria, Cuenca su historia fotográfica, Pág. 18 párrafo 1, Editorial Monsalve Moreno, 2010*

*¨Desde siempre el ser humano nos ha demostrado que la historia no solo puede ser escrita a base de palabras, que son como una fuente a través de la cual fluyen las ideas para registrar los acontecimientos más trascendentales de la vida de los hombres, la historia puede también ser contada, a través de las imágenes que hablan muchas veces más que mil palabras, a la hora de consignar los hechos más importantes de la vida de cualquier comunidad.¨* 

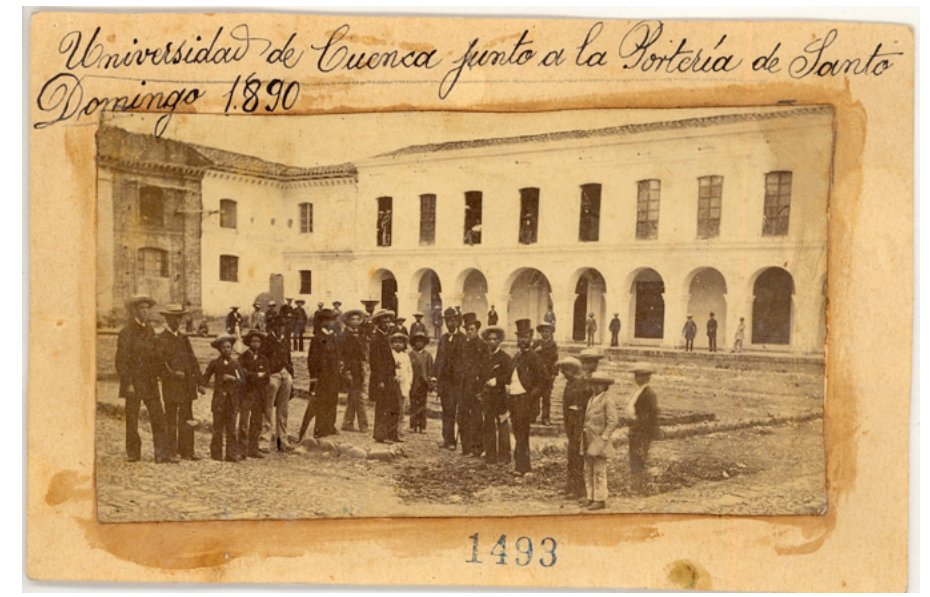

Se considera a Federico Guerrero Sojos como el pionero de la fotografia en Cuenca, nació en esta ciudad el 24 de Mayo de 1838, ¨al parecer siendo como era un hombre de muchas habilidades, en sus obras fotográficas demuestra una gran capacidad artística que no pide favor a los fotógrafos de la época y que lo reflejan como artista de la imagen con un especial sentido estético¨ 1

En 1865 Federico Guerrero comenzó sus primeras fotografías con una cámara que pidió al Sr. Rafael Borja dicha cámara era de procedecia Europea logrando así el 4 de agosto realizar el primer colodión que era la técnica de conseguir imágenes mediante el revelado con sulfato de protóxido de hierro que brindaba imágenes más nítidas y claras siempre y cuando se haya obtenido un buen revelado.

*<sup>1</sup> Felipe Díaz Heredia, Viaje a la memoria, Cuenca su historia fotográfica, Pág. 219 párrafo 4, Editorial Monsalve Moreno, 2010*

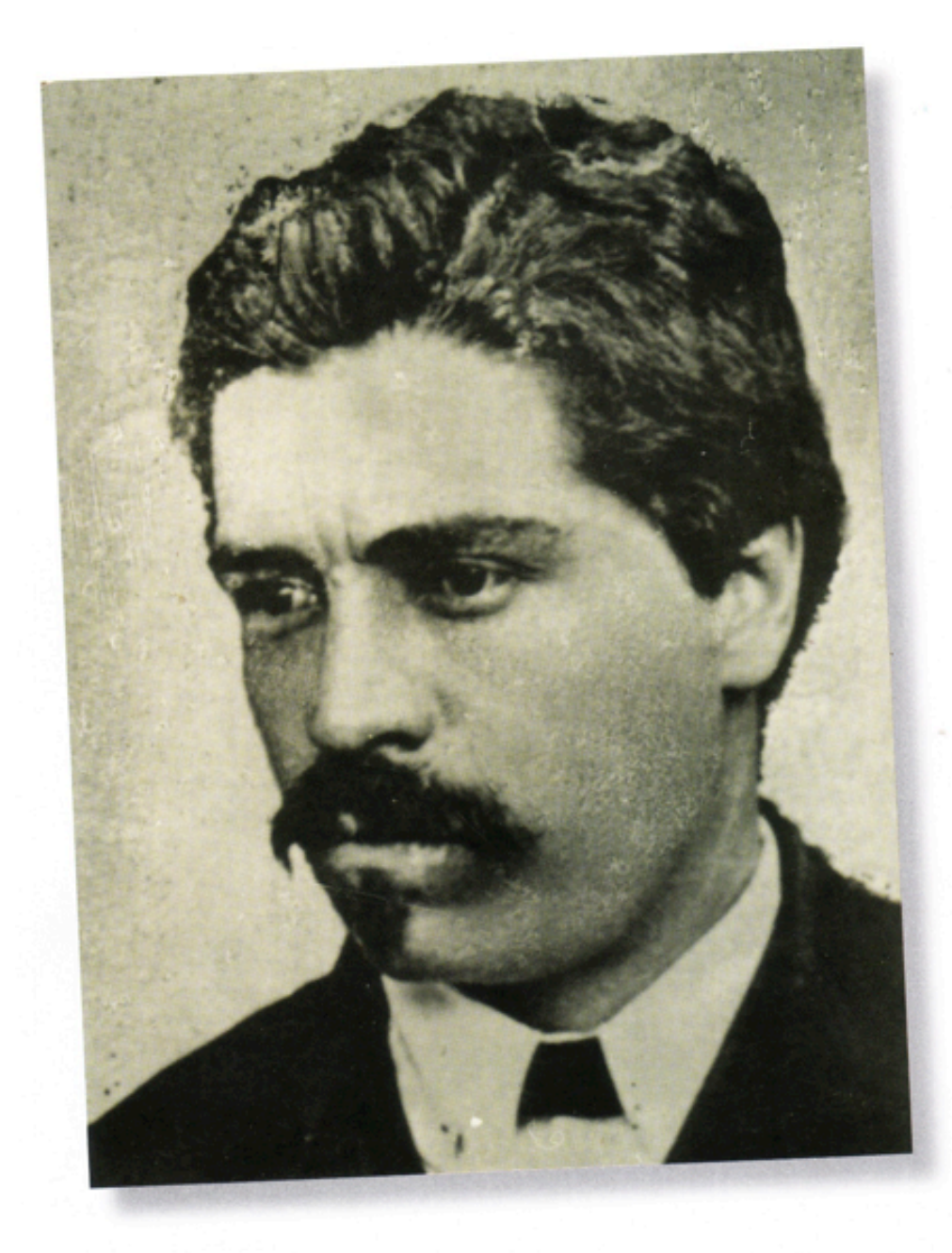

*Autorretrato Federico Guerrero, 1865, Carta de Visita, Colección Eduardo Díaz Cueva*

La fotografía en la actualidad ha llegado a formar parte de la sociedad, ya que en el medio en que vivimos la mayoría de las personas trata de guardar sus recuerdos en una captura de imagen, sea esta guardando una composición o simplemente aficionados que disparan y capturan todo lo que ven, ya que es una técnica de gran ayuda para nuestra memoria sentimental, pero sin embargo no deja de ser una de las técnicas más utilizadas y por que no hacer un estudio de la imagen fotográfica en Cuenca para complementar este análisis. 1

#### *¨Una imagen dice más que mil palabras¨*

Desde el descubrimiento de la fotografía en 1826 realizado por Nicéphore Niépce, la historia del mundo ha mostrado un cambio notable, hablamos de una historia gráfica visible y palpable en la que ya no es necesario describir con un sin número de palabras como es el aspecto una persona, el de una ciudad, o como se aprecia en breves rasgos un objeto y de la misma manera ya no era necesario tener siempre a disposición a un pintor para que retrate la realidad que nos rodea y es por esto la epígrafe antes mencionada puesto que si bien es cierto, por mas buena que sea la explicación de un lugar nunca va a poderse representar mejor que una imagen.

*<sup>1</sup> Manuel Jesús Alvarado, 1890 , Varios personajes junto al Antiguo edificio de la Universidad de Cuenca . Colección Felipe Díaz Heredia.*

Con esta imagen se puede apreciar la fecha exacta de la llegada de la cámara a nuestro país y la manera en la que se hizo conocida por la sociedad como podemos ver este aviso nos indica los costos de las fotografías y las distintas formas de venta y mediante esto podemos saber como fueron los inicios de esta tecnología en nuestro país; y de acuerdo al autor las primeras cámaras que llegaron aquí estaban hechos de madera con un tiempo de exposición muy largo, como se sabe que en la primera fotografía lograda por Nicephore Niepce en 1826 necesitó 8 horas de tiempo de exposición y con una calidad muy baja pero luego de este descubrimiento se logró dar interés por este objeto y evolucionarlo hasta la fotografía actual que en ocasiones y con cámaras especificas, logran superar la limitada visión que tiene un ser humano.

Se pone en conocimiento de los habitantes de este lugar, que se les presenta la oportunidad de poderse retratar por el DAGUERROTIPO, con la doble ventaja de que los retratos al mismo tiempo de ser parecidos al orijinal. tienen tanta permanencia como si fueran pintados.

**JG** 

 $\mathcal{O}(\mathcal{O})$ 

 $\sim\sqrt{2}$ 

3626

21.98 98

 $O(1)$ 

SA.

 $\frac{1}{2}$ 

Los recientes é importantes descubrimientos que se han hecho con relacion á este instrumento, lo constituyen un ausiliar poderoso del arte: los retratos son perfectamente ejecutados, i pueden verse clara i distintamente a cualquier luz; i por el uso del *cloruro de* oro, tienen la cualidad de ser permanentes.

Las personas que deseen retratarse. o satisfacer su curiosidad, pueden ocurrir al alojamiento del retratista, que es en casa del señor Jose Avendaño esquina del Carmen bajo; donde podrán ver muchas muestras hechas en Carácas. Bogotá i otras partes.

Los precios de los retratos serán desde cuatro hasta diez pesos, segun el tamaño i la calidad de la caja i moldura que lleven.

Hai de venta una máquina daguer-. rotípica, de escelente calidad i con los útiles necesarios; i tambien máquinas electrico-magnéticas últimamente descubiertas i de mucho uso en los Estados Unidos, por los buenos resultados que pro-

duce en la euración de enfermedades nerviosas.

> Aviso publicado en el diario EL ECUATORIANO Quito 16-04-1849

**AND** 

 $\Omega$ 

to

 $\mathcal{C}\setminus\mathcal{S}$ 

36

26.36.92

38

 $O(1)$ 

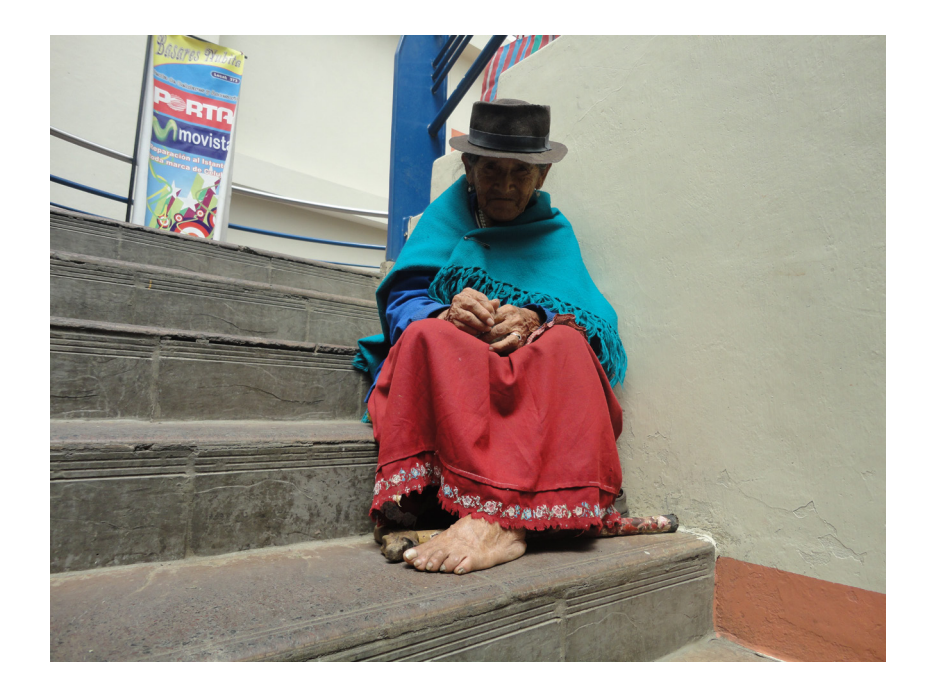

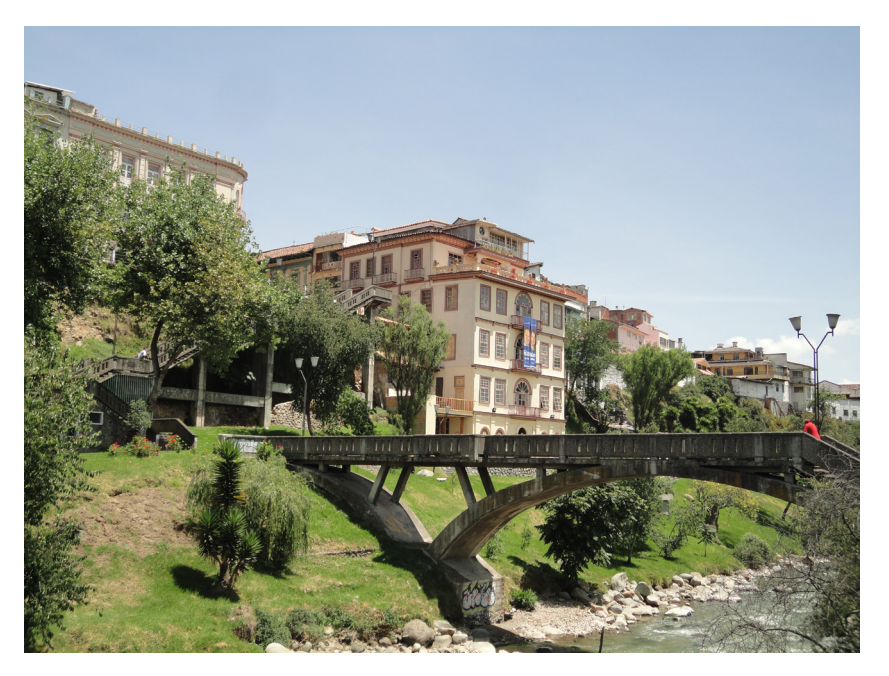

Grupo de imágenes representativas de Cuenca en las que se puede apreciar sus principales características identificativas como son: su arquitectura, su gente, costumbres y tradiciones, obtenidas en una recopilacion de fotografias tomadas para la elaboración de esta tesina.

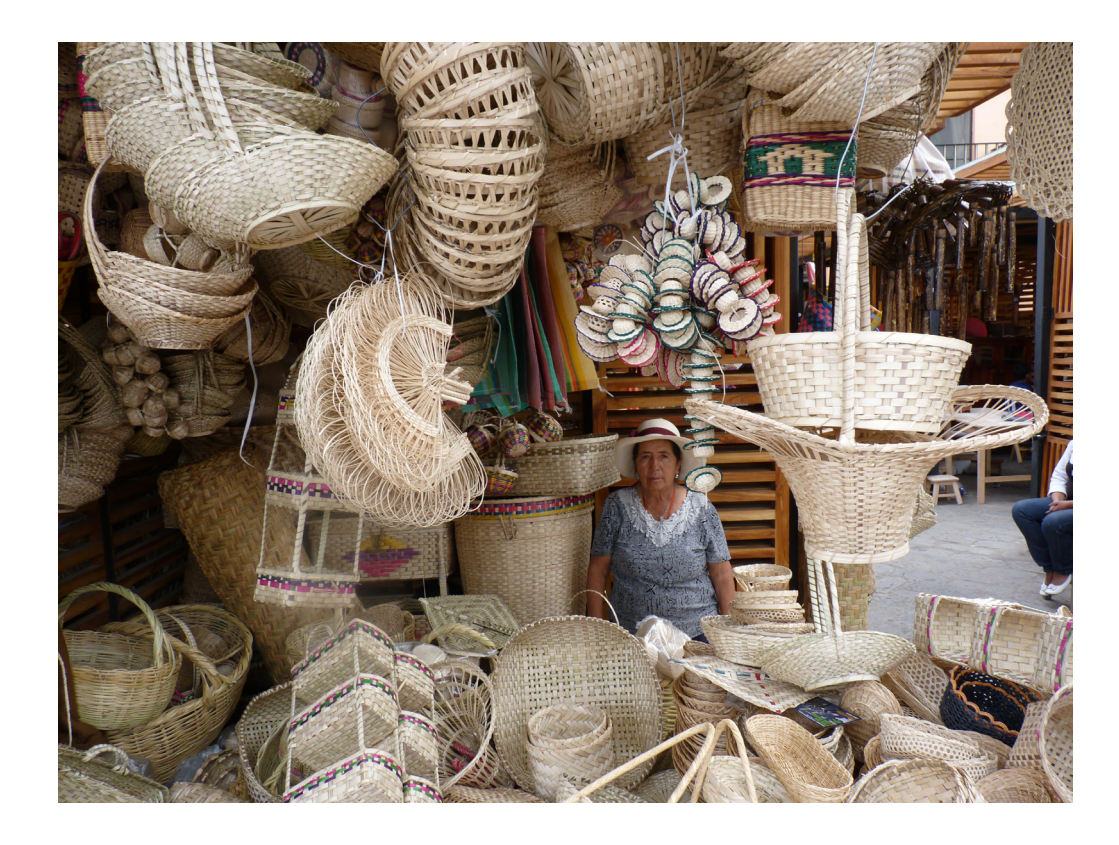

### 1.3.Los anáglifos y el diseño editorial.

Antes de la aparición de los anáglifos se inventó una técnica llamada estereoscopía que según los estudios científicos se remontan a los primeros pintores que dejaron plasmadas imágenes de ciervos, búfalos y otras escenas que se evidencian al colocar la luz tenue de una antorcha, luego años mas tarde el griego Euclides en su tratado titulado Óptica que intentó encontrar una relación entre la visión estereoscópica y los dos ojos del ser humano.

Luego de varios estudios se logró deducir las pequeñas diferencias de las imágenes que proyectan los dos ojos, que era al cerrar un ojo se puede evidenciar un pequeño cambio de la imagen visible y viceversa y aplicando a la fotografía para lograr un efecto de tridimensionalidad se realizó la captura de dos imágenes semejantes con una separación de unos 5 cm que es la distancia de separación de los ojos humanos y luego proyectarlas de manera diferente haciendo que la imagen que le corresponde al ojo izquierdo no pueda ver la que le corresponde al ojo derecho y de esta manera el cerebro se encargaba de unirlas y generar tridimensionalidad, para esto se utilizaban aparatos semejantes al que se indica en la siguiente imagen.

Anáglifos fueron inventados por el físico Alemán Rollmann en 1853 aportando un gran avance a la ciencia y es así como, Ducos du Hauron inventor de la fotomecánica, realizó las primeras proyecciones de acuerdo al proceso ROLLMANN y de la misma manera fue la primera aparición de anáglifos impresos en papel, pero tanto la proyección como la impresión no evidenciaban calidad en la imagen ya que se veía un tono marrón y con ellas en blanco y negro logrando generar un interés en los procesos de impresión fotomecánica en color, y que tal vez deslumbrado por aquellas

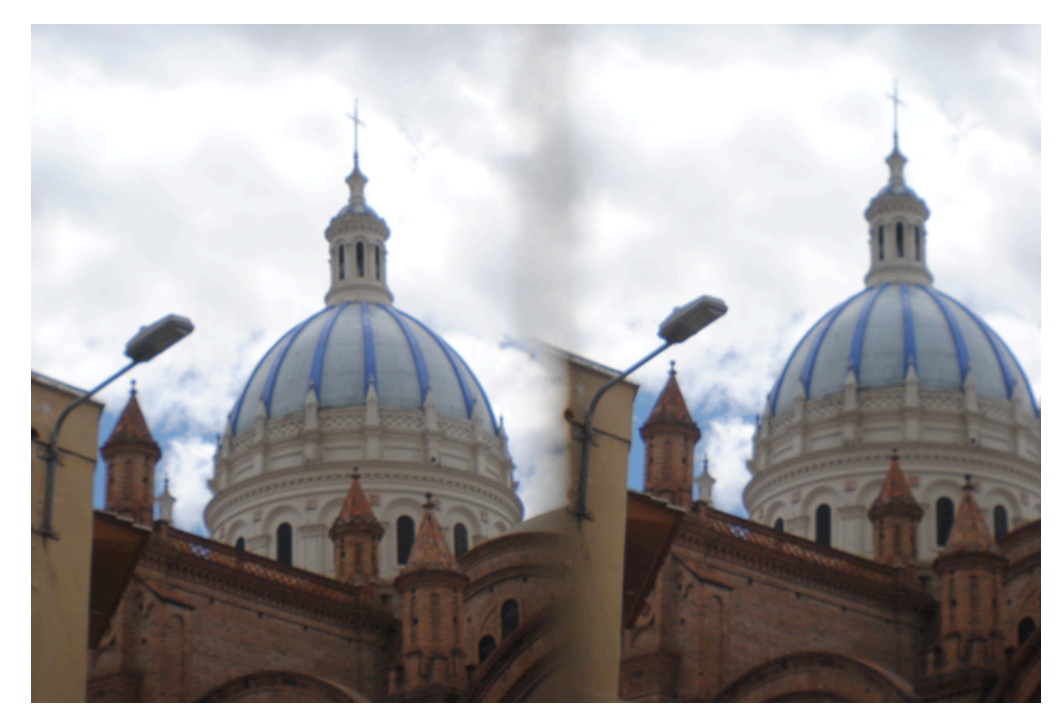

Catedral de la Inmaculada Cuenca Ecuador, Enero 2011 lente 3D

imágenes tridimensionales en B/N pudo imaginar lo grandioso que seria elaborarlas a color, y es desde ahí que surge la pauta a seguir por parte de las editoriales y se han proyectado las películas e imágenes en 3D utilizando así en cromos, postales de lugares importantes, afiches, etc. Hasta la actualidad.

Un anáglifo es la unión de dos imágenes tomadas desde puntos diferentes a una separación de unos 5 cm aproximadamente, y son capaces de provocar un efecto tridimensional impreso en dos dimensiones, la cuales son superpuestas con distintos efectos de color en su mayoría rojo y verde, estas imágenes al ser tomadas de puntos diferentes hace que cada ojo reciba una imagen por individual y el cerebro la una las dos imágenes de los dos ojos y genere el efecto de 3D.<sup>1</sup>

*<sup>1</sup> Sanz Santos Miguel Ángel, Facultad de Ciencia Geológicas, Universidad de Madrid, Anaglifos.pdf*

La imagen nos indica la el modo de visualización de una fotografia anaglífica sin lentes 3D y como observamos es una imagen totalmente distorsionada que únicamente se evidenciaría esa magia tridimensional utilizando las respectivas gafas de cristales de color correspondientes y es de esta manera como se pretende realizar el trabajo final con la diferencia que yo observo a cuenca desde otro punto de captura de imágenes no a las tradicionales de revistas o folletos de turismo sino enfocándome mucho más a su cultura y su gente, sus tradiciones etc.

Existen hasta la actualidad tres maneras de generar anáglifos que son: anáglifos de imagen en color que conserva el máximo de la información de color de la imagen original, además anáglifo con imagen en gris que utiliza únicamente imágenes en blanco y negro las mismas que son filtradas y que son mas cómodas que ver el anáglifo en color y por último tenemos el anáglifo puro que convierte la imagen original en una imagen de solo dos colores, ya sea rojo y azul dependiendo los colores de las gafas con las que se vaya apreciar.

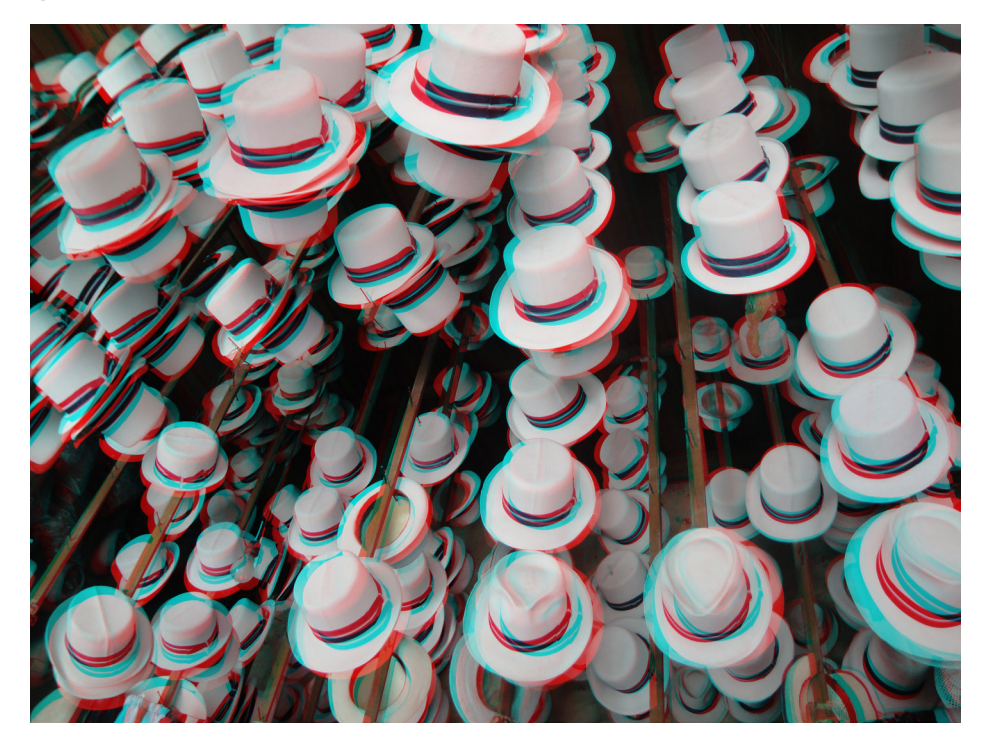

En cuanto al diseño editorial, a continuación presentaré los puntos más relevantes que se deben tomar en cuenta en el momento de la diagramación editorial y desde el punto de vista del diseñador gráfico tiene como propósito saber enfocar la atención en distintos puntos del formato de acuerdo a las distintas necesidades para su lectura y su perfecta comprensión.

Primero se debe observar el tipo de producto que se va a publicar ya sea folleto, revista, periódico etc. Luego de esto se debe identificar bien al tipo de lector al cual vamos a dirigirnos, una vez que se tenga delimitado los puntos anteriores se deberá continuar por escoger que estilo debemos utilizar, el mismo hace referencia a las formas y reglas a las que el diseño va a atenerse como por ejemplo que tipografía se va a utilizar o la retícula, tipo de fotografías, logotipo, nombre, etc.

Existen diferentes etapas en el diseño editorial en la etapa de creación se observa el contenido de nuestra publicación, luego continuamos con la edición que consiste en realizar las distintas correcciones de dicho contenido, adaptarlo a la imagen o manera en la que va a transmitir el mensaje (estilo) luego sigue la etapa del diseño en la que se determinan los espacios desde el tamaño y proporción de la hoja, hasta la colocación visual de los elementos, retomando muchas de las reglas de composición de diseño gráfico tradicional, punto, línea, forma, contraste, etc. ya que gracias a ello se logrará obtener una mejor solución estética y funcional, para finalizar; está la etapa de la producción que es en la cual se observa el resultado final, en la que se plasmó todos los conceptos y se logra obtener el libro, folleto, revista o el tipo de recursos que se haya creado al inicio.

*Adrián Rojas P, Febrero 2011, Cuenca 3D.* 

### 1.4.Fotografía y Arte digital.

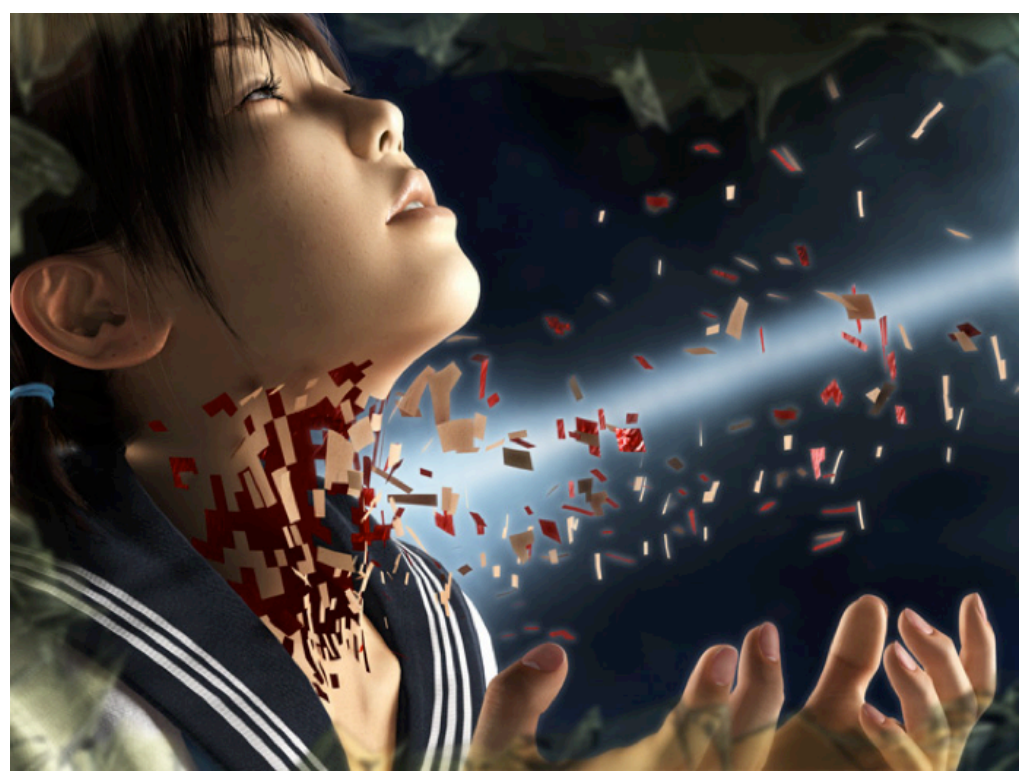

Perujin - Junio 5th, 2008 Arte digital Gore Colegialas Japonesas

Esta imagen nos indica una de las cosas que se puede llegar a obtener al momento de fusionar dos técnicas que han causado impacto en la sociedad como son la fotografía y el arte digital, desde la antigüedad el humano a querido conseguir formas y elementos nuevos acoplándose a los instrumentos de cada época, por ejemplo en la pintura se creo una técnica que se usa hasta la actualidad que es el surrealismo.

*¨Una alianza entre la pintura y la danza, entre las artes plásticas y las miméticas, que es el heraldo de un arte más amplio aún por venir. Esta nueva alianza ha dado lugar, en Parade a una especie de surrealismo, que consideró el punto de partida para toda una serie de manifestaciones del Espíritu Nuevo que se está haciendo sentir hoy y que sin duda atraerá a nuestras mejores mentes. Podemos esperar que provoque cambios profundos en nuestras artes y costumbres a través de la alegría universal, pues es sencillamente natural, después de todo, que éstas lleven el mismo paso que el progreso científico e industrial¨ 1*

Debemos tener en cuenta que al momento que se van generando nuevas tecnologías y nuevas materias o métodos de investigación para generar un nuevo producto no sabemos a que nos encontramos expuestos ya que mientras mas software encuentra el hombre mas amplia su capacidad de crear o interpretar algo de una manera mas original que las existentes, este es el caso de la imagen sobre el arte digital japonés que ha sido creada en estilo Gore que es un estilo que se centra en lo visceral y la violencia grafica, mediante el uso de estos efectos especiales y excesos de sangre e intentan demostrar la vulnerabilidad del cuerpo humano y teatralizar su mutilación.

Así mismo existen otro tipos de estilos que día a día, van generando nuevos intereses y nuevas formas de plasmar la idea, cada uno con sus rasgos distintivos pero creativos usando un tipo de rama o elementos en común generando así una tendencia y haciendo que la sociedad se adapte a ella y vea no como algo deforme sino como arte nuevo un ¨arte digital¨.

La creatividad es el principal elemento dentro de esta ciencia ya que puede haber un sin número de técnicas, elementos, instrumentos, software, creados pero sin un individuo no tiene el vínculo que une a una sociedad convencida de lo que ve, con un mundo surreal con inimaginables formas y figuras extrañas y no puede combinarlas entre si, como dice Guillaume en su cita hay que intentar buscar esa conexión armónica entre esas dos ciencias una vez que se haya logrado, bien se lo llamará arte, caso contrario seguirá siendo una imagen Tradicional.

*<sup>1</sup> Guillaume Apollinaire, Programa Musical Parade, Mayo 1917.*

### 1.5.Gafas activas y gafas pasivas.

En la Actualidad observamos que la tecnología 3D se ha introducido de una forma espectacular y que son las productoras de cine las que están explotando al máximo este recurso, cy al tratarse de una tecnología que comienza ahora a introducirse en el mercado, son varios los sistemas y métodos que utilizan para lo que explicaremos los principales.

#### Gafas Pasivas.

Se denominan así al tipo de gafas anaglíficas que en la sociedad son las mas conocidas, estas utilizan un sistema de separación de colores generalmente rojo y azul, y cuando vemos una imagen en 3D anaglífica podemos evidenciar que son dos imágenes ligeramente sincronizadas cada una con el color respectivo, y que al momento que nos las colocamos vemos cómo las dos imágenes convergen para convertirse en una sola pero generando la profundidad.

Esta situación hace que los lentes de color absorban la luz que emite cada una de las imágenes, es decir la lente roja filtra la imagen correspondiente para el uno y la lente azul para el otro, esto hace que cada ojo divise el contorno de la imagen opuesta en cuanto a color y posición, haciendo que el cerebro interprete una sola imagen con profundidad.

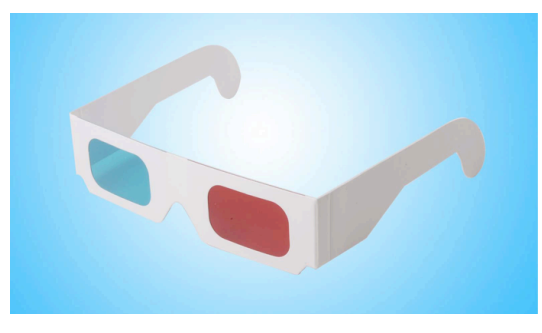

Otro tipo de gafas pasivas que están ya en el mercado son las polarizadas que son una tecnología mas avanzadas que las anteriores ya que su sistema consiste en filtrar ondas de luz y proyectarlas a ciertos ángulos, y cada lente solo permite pasar la luz que es polarizada de una forma compatible, es decir que a cada ojo solo se le permite ver una composición de imágenes en la pantalla; es algo imprescindible para tener sensación de tridimensionalidad.

Las gafas polarizadas se están imponiendo ante las anaglíficas debido a que tienen una mayor fidelidad al color real y una mejor experiencia de tridimensionalidad.

#### Gafas Activas

Las gafas activas utilizan un sistema totalmente diferente a las pasivas ya que se necesita sincronizar las imágenes alternativas en la pantalla con las lentes LCD, es decir debemos conectar las gafas a la pantalla atreves de un conector de señal sincronizado estereoscópico. Este conector utiliza 3 pines, el primero sirve para la sincronización de los lentes con la pantalla, el segundo actúa como tierra, y el tercero transmite la señal sincronizada estéreo.

Existen dos tipos de gafas activas las E-D y las Elsa y ambas utilizan el mismo sistema de transmisión de datos; pero para que funcionen a la perfección deben trabajar con su mismo emisor compatible, sino es probable que exista una desincronización en el filtrado de las lentes.

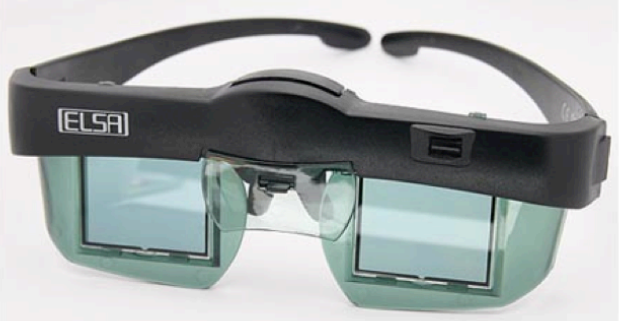

*Gafas Activas, y gafas pasivas, google, 2011*

Capitulo 2

Estudio del 3D aplicado a la grafica cultural en Cuenca.

### 2.1 Revisión de la publicidad de la ciudad de Cuenca.

Para el desarrollo de este capítulo se inició por realizar entrevistas al Ministerio de Turismo con el Sr. Miguel Auquilla del departamento de Marketing y la Fundación de Turismo, con el Sr. Felipe Cardoso Asesor de Comunicación, quienes supieron explicarme el sistema gráfico que ha utilizado Cuenca en los últimos años.

Para la promoción de una ciudad debe existir una infraestructura previa, un destino, para lo cual el destino de Cuenca viene dado por los atractivos turísticos pero principalmente por el servicio turístico que es primordial ya que si existe un ambiente acogedor es más probable que el turista regrese.

Para eso se debe tener una oferta ya consolidada y en lo que se ha trabajado es fortalecer el destino a través de capacitación para que exista un buen servicio turístico, también se ha involucrado en proyectos como la señalética, realizando cambios en la señalización turística entre otros, todo eso es importante para que la ciudad se pueda promocionar . La promoción es fundamental para que la gente conozca en breves rasgos su destino; y las estrategias que se han utilizado las hemos divido en tres ámbitos.

1.- En la participación de ferias de turismo nacional e internacional. Para esto se lleva promoción del destino, como es material audio visual, digital e impreso, además se lleva material promocional de empresas privadas como hoteles, operadoras de turismo, aquí promocionamos este material de las ofertas turísticas de Cuenca, además se concreta citas de negocios con operadores de turismo, agentes de viajes internacionales, y el objetivo principal es hacer conocer que es el destino Cuenca, para que ellos hagan contactos con agencias de viajes, hoteles y empresas privadas.

2.- Publicidad en medios de comunicación masiva. Para reforzar el mensaje se hace publicidad en medios de comunicación masiva, prensa escrita, radio, prensa televisiva, y la más importante en la actualidad que es el internet que brinda mejores resultados que las antes mencionadas.

3.- Organización de viajes de prensa y familiarización. La organización de Viajes de prensa es un método particular ya que consiste en invitar a periodistas profesionales extranjeros para que ellos vengan y conozcan el destino para lo cual la fundación de turismo corre con todos los gastos de alimentación y hospedaje para que el mismo, se sienta a gusto en nuestra ciudad pero a cambio el periodista se compromete a realizar reportajes en su respectivo medio de comunicación, este método ha dado excelentes resultados ya que gracias a ello se ha conseguido reportajes súper amplios en el extranjero y a nivel nacional. Los viajes de familiarización consisten en organizar viajes con operadores de turismo y agentes de viajes a nivel nacional e internacional, los agentes están encargados de vender los destinos turísticos, entonces ellos vienen conocen el destino y tienen una idea más clara de lo que Cuenca ofrece y ellos promocionan esta oferta a sus respectivas agencias. Otro punto importante en el desarrollo de este tipo de publicidad, es que la

mayoría de publicaciones están dirigidas a extranjeros por lo que deben ir en dos idiomas.

Debe constar en cualquier edición para turistas extranjeros primeramente el la lengua oficial y su respectiva traducción al idioma que se necesite y para esto el Ministerio de Turismo recibe información de la central de Quito la cual indica si necesitan en ingles, alemán o francés que son los más solicitados.

En conclusión para obtener una perfecta comunicación se debe hacer una combinación de los tres elementos: el material impreso y digital, la publicidad que se hace a nivel de los medios de comunicación masivo, y los reportajes que se hacen a través de los viajes de prensa.

### 2.2.Elementos identitarios de la ciudad de Cuenca que conforman su imaginario colectivo y su promoción cultural.

Para identificar los elementos identitarios de la ciudad se tomo como referencia a los libros de historia y el conocimiento de informantes calificados y gracias a ello se pudo obtener la distinta información para determinar en cuantos capítulos se deberá dividir el libro que se va a diseñar.

Se realizo una selección de imágenes que son tradicionales de Cuenca para luego ser seleccionadas y tener una idea de cuantos capítulos contendrá el libro, y es así que se llego a la conclusión que contendrá 4 capítulos los mismos que nos ayudarán a mostrar a Cuenca en sus cuatro referentes principales como son: Arquitectura, Gastronomía, Artesanías y Festividades.

#### Arquitectura

Los lugares que son tradicionales en Cuenca en cuanto a arquitectura son sin duda el Barranco como principal punto de interés ya que es un lugar que desde la antigüedad ha tenido un gran grado de importancia ya que fue la manera en la cual los españoles intentaron separar la ciudad colonizada de los indios que según ellos no eran dignos de vivir cerca de ellos. Dentro del barranco tenemos 2 grandes edificaciones que de la misma manera están llenas de historia como son La Casa de Los Arcos, El Puente Roto, que son los más importantes ubicados a la rivera del Río Tomebamba antiguamente llamado Julián Matadero.

Además se encontraron edificaciones llenas de historia y arquitectura del siglo XIX que fueron construídas con estilo y tendencias en la época del afrancesamiento en Cuenca y de las cuales seleccionamos las más evidentes y llenas de detalles que ayudarían para la visualización del 3D como

son: La Actual Corte superior de Justicia, Actual Casa Crespo Jaramillo, Edificio Peña Cordero, Casa Ordoñez Montesinos, Casa de las Posadas, Catedral de la Inmaculada, Iglesia de San Alfonso, La Cruz del Vado, entre otros.

#### Gastronomía

En cuanto a la gastronomía se pudo deducir que las principales delicias morlacas son desde la antigüedad: el cuy, mote pillo, papa chaucha, el ornado, llapingachos como los principales ya que también existen otros platillos favoritos que se derivan de los mismos como son: mote pata, morcillas, sancocho, y también algunos dulces que son tradicionales.

#### Artesanías

En el capítulo de artesanías como principal identificador de cultura están los sombreros de paja toquilla y las polleras que visten a nuestra tradicional Chola Cuencana, además tenemos los tejidos manuales que se los puede encontrar en la plaza Rotari como son: abanicos, pañaleras, canastas, ollas de barro y otros objetos trabajados en metal, y para finalizar tenemos algunos ojalateros que continúan trabajando en objetos que se usan desde la antigüedad.

#### Festividades

 En este punto podemos encontrar un sin número de festejos que se realizan a lo largo del año de los cuales podemos nombrar como los más grandes e importantes: la Pasada del Niño Viajero, Corpus Cristi, El día de los Inocentes, entre otros.

#### Conclusiones

En la etapa del diseño gráfico se ha obtenido un libro de Cuenca en 3D que, a más de ser un producto innovador muestra los beneficios y aplicaciones del diseño gráfico, tratando de enseñar a las autoridades que existen maneras innovadoras que llamaran más la atención que las tradicionales.

## Capitulo 3

Cuenca 3D

### 3.1. Diagramación del Libro

Para la diagramación del libro de Cuenca 3D se empezará por definir el producto terminado, los materiales que se va a utilizar, el formato, diseño, etc.

Para la elaboración del libro empezamos por considerar una futura reproducción en gran número de copias y es por esto que se realizó la selección de materiales del acabado para luego escoger los detalles de la presentación y es así que el papel para la impresión que se utilizará, es couche de 150 gr. Ya que gracias a sus beneficios de costos y calidad del mismo, es un papel que nos ayuda mucho en cuanto la calidad de terminado y de impresión.

El formato del papel couche, en pliego para imprenta es de 130 cm de ancho por 90cm de alto y es así que se consideró estas dimensiones para el tamaño del libro por esta razón se decidió realizar un libro de dimensiones de 29tcm por 39cm que es un formato grande y que nos permite ajustar las fotografías en 3D al máximo sin tener que deformar o cortar detalles importantes de la imagen.

Según una conclusión personal, las imágenes 3D, mientras más grande es el formato, hay una mejor visualización de la profundidad y es por esta razón que se intentó realizar un libro lo más grande posible pero que no sobrepase el presupuesto planteado.

Para la elaboración de la portada se decidió utilizar una imagen en 3D ya que la mayoría de libros que existen en el mercado tienen diferentes diseños de portadas como son: solo texto, texto e imagen o solo imagen

pero según un análisis no existen libros con la portada de una imagen en 3D y sería la manera más directa de explicar el contenido del libro y la técnica utilizada reforzando con el nombre del libro que es Cuenca en 3D.

En cuanto a la diagramación se decidió utilizar 3 columnas por página ya que esto me facilitará la distribución de la información, en la primera columna irá el titulo de la imagen y una pequeña descripción en cuanto al lugar de la captura, fecha de la edificación, etc.

#### ANTIGUA CASA DE LA SRA. ANGELA PIEDRA **ACTUAL CASA CRESPO JARAMILLO**

Galería Santorini Gran Colombia y Baltazar de Calderón

Luego en la columna central existe una breve información histórica de la imagen, por ejemplo en el capitulo de arquitectura, la época en la que fue construida y en algunos casos pequeños relatos sobre el lugar, etc. Y para finalizar la tercera columna se utilizó para colocar la misma información antes mencionada pero traducida al inglés es un idioma conocido a nivel mundial.

Los textos utilizados en esta diagramación se diferencian debido a una serie de reglas que forman un sistema ordenado, en el cual los títulos van con color rojo y con distintos número de fuente, el texto en español con color negro, y el texto en inglés con gris. Esto hace que el usuario identifique rápidamente la información que necesita, como se indica en el siguiente gráfico.

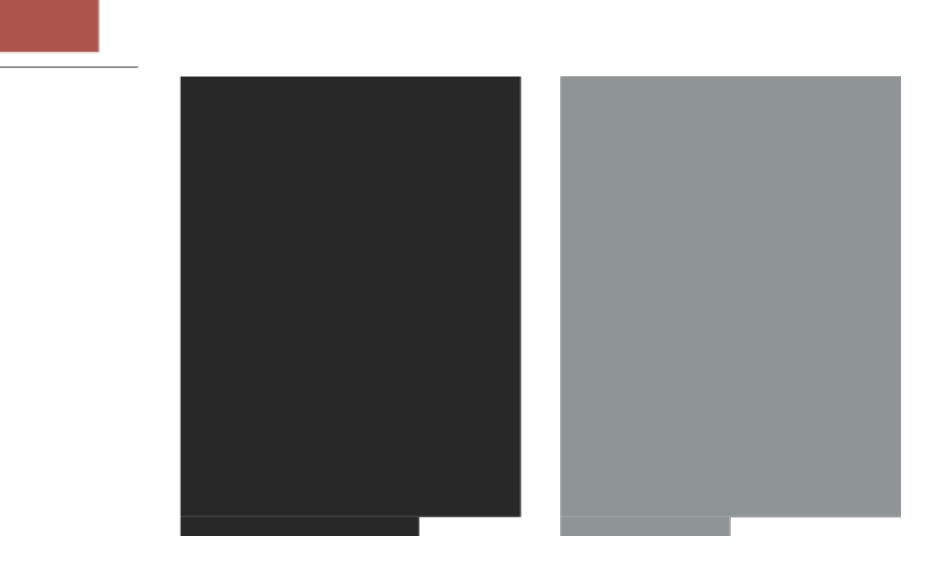

Este libro servirá para realizar publicidad de la ciudad de Cuenca y es por esto que se dividió en 4 capítulos que según el análisis realizado son los más representativos de la ciudad y son:

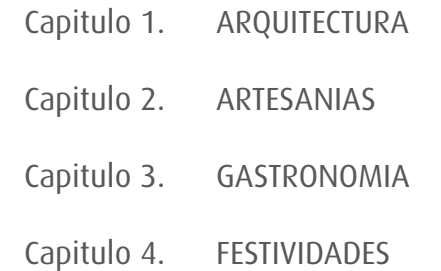

Cada capitulo constará de 10 a 15 imágenes, las más representativas e históricas que logren dar un mensaje rápido e identificativo en tiro irá en la página completa la imagen en 3D y en el retiro la información antes mencionada, o viceversa.

Además de esto cada capítulo se identificará con un color relacionado con el tema colocado en un rectángulo en la parte lateral, superior que permitirá observar claramente la diferencia cuando el libro este cerrado.

Se utilizó una pasta dura de carton que permite tener un acabado excelente y es un material resistente al uso.

### 3.2. Generación de fotografías de Cuenca en 3D (anáglifos).

Se realizó una entrevista al Sr. Felipe Cardoso Asesor de Comunicación de la Fundación de Turismo de Cuenca, en la cual comentó que las imágenes más representativas son la Catedral, el Barranco del Tomebamba, La Plaza de las Flores, Puente Roto, Catedral Vieja, como personaje tradicional tenemos a la Chola Cuencana, los sombreros de paja toquilla, etc.; y en relación a la gastronomía el mote pillo, cuy, ornado, llapingachos. Luego de tener claro las imágenes a trabajar, se procedió a las primeras capturas fotográficas que serán trabajadas y hechas 3D y se realizo un tutorial del trabajo ralizado.

#### TUTORIAL

Se realizará la captura fotográfica de dos imágenes, las mismas deberán ser tomadas desde dos puntos distintos a una separación de 6,5 cm que es la distancia entre cada ojo, estas capturas deberán enfocar el mismo primer plano moviendo la cámara sin perder el ángulo de captura como indica la siguiente imagen.

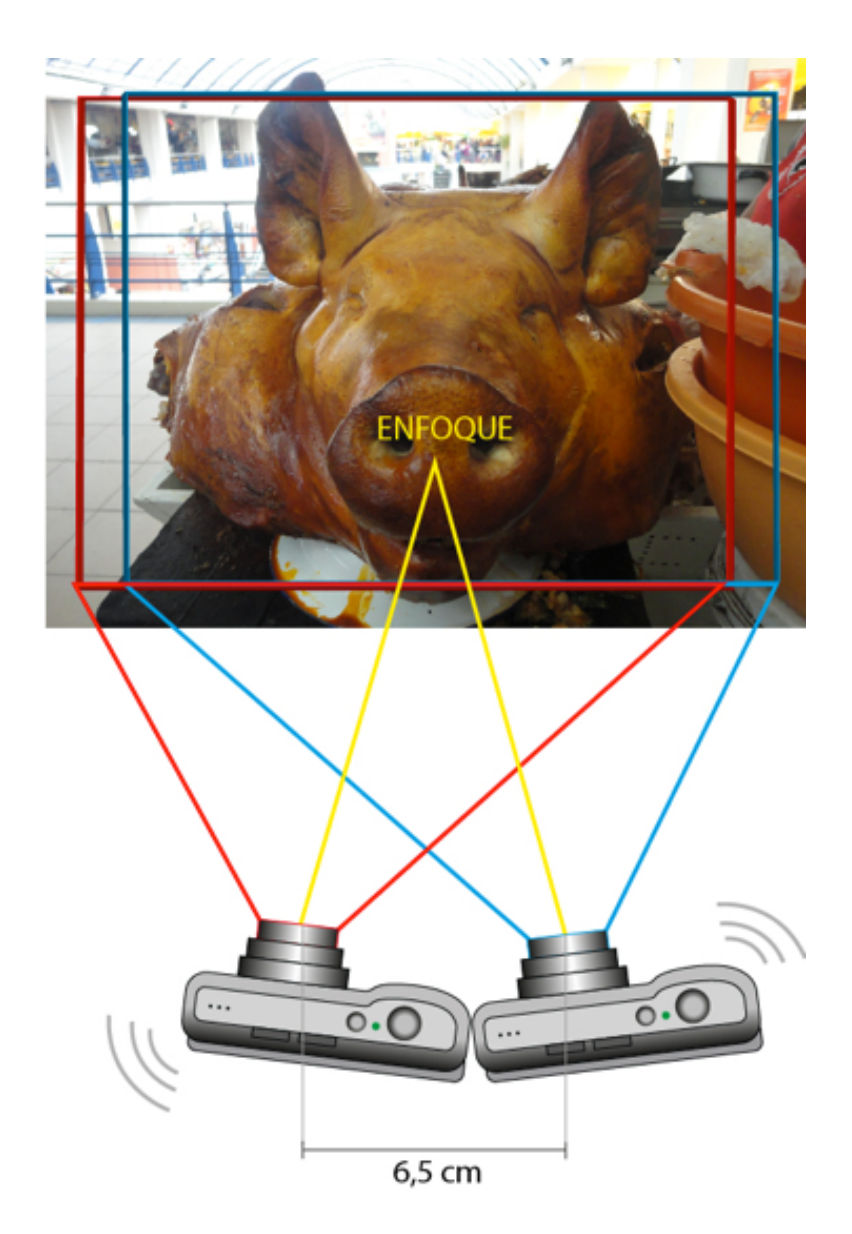

Una vez que se tiene las dos imágenes se revisa si el ángulo de dirección y el movimiento de la cámara es el correcto y no se pierdan detalles en las dos imágenes.

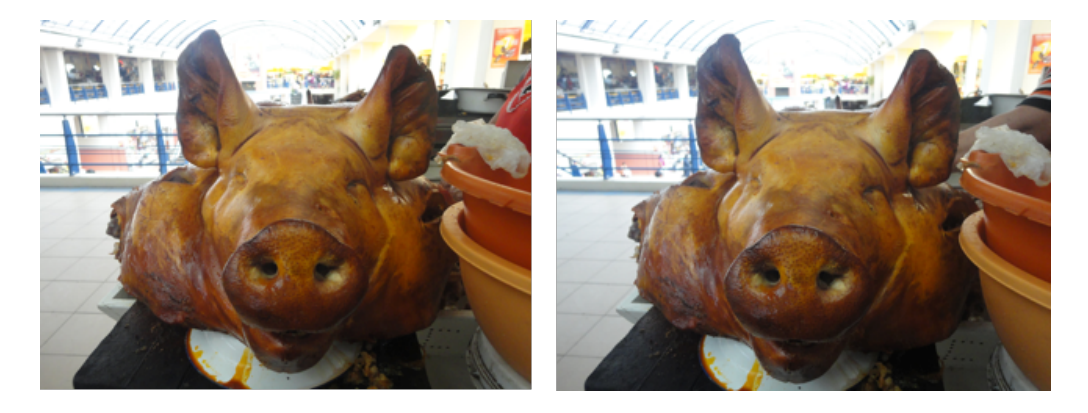

Luego de que tenemos las dos fotografías procedemos a trabajar con photoshop y colocamos las dos imágenes respectivamente como se indica en el siguiente gráfico el cual hemos dado opacidad a la capa 1 para verificar las imágenes.

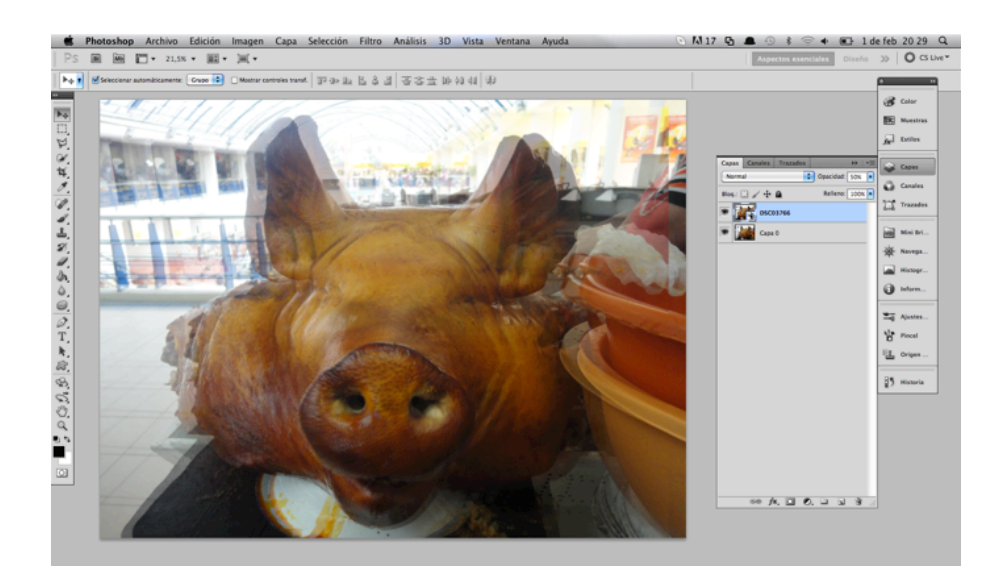

Una vez que se encuentren correctamente las imágenes colocadas vamos a la ventana capas y hacemos doble click en la capa foto 2.

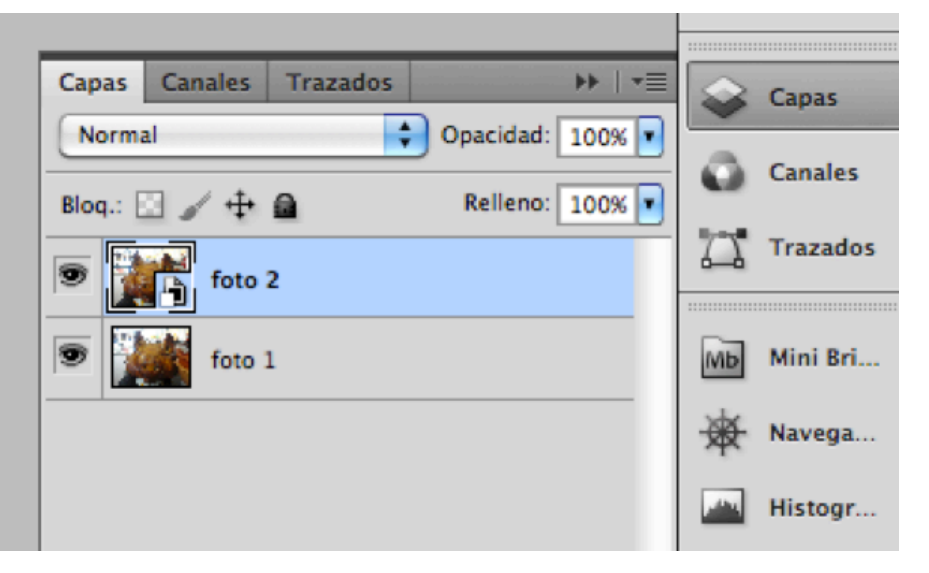

Luego aparecerá la ventana estilo de capa, en la pestaña opciones de fusión y vamos hacia canales.

En las opciones canales quitamos la selección del canal R como nos indica la siguiente gráfica:

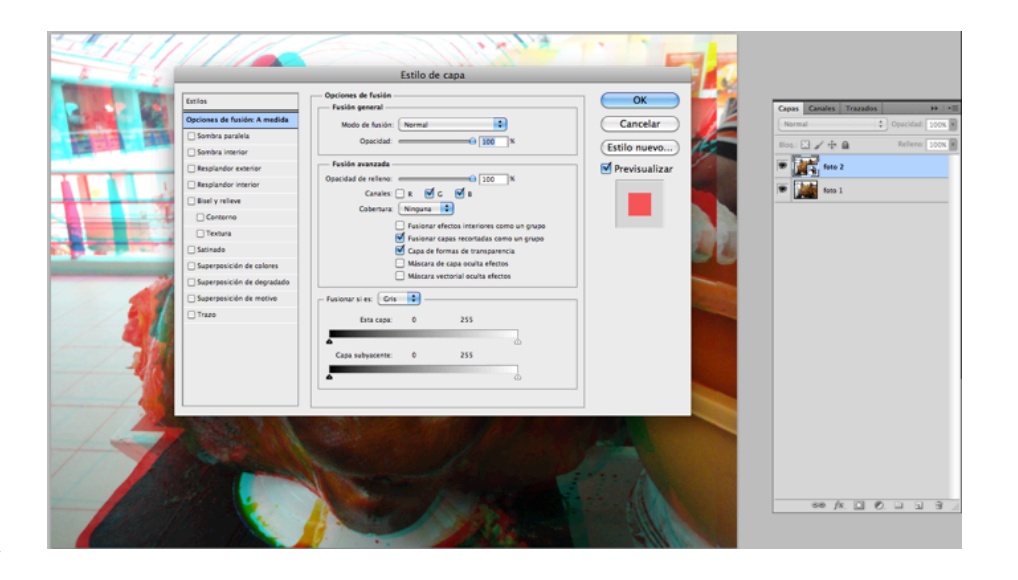

Luego de que se quita la selección se puede apreciar claramente que se modifica la imagen y aparecen los filtros en rojo y azul y presionamos OK.

Ahora necesitamos los lentes anaglíficos para poder dar unos pequeños ajustes a nuestra imagen 3D ya que si tomamos las fotografías manualmente y sin ayuda de trípode nos va a quedar un margen de error mínimo el cual si movemos las capas hasta hacer que coincida el primer plano de las dos imágenes en este caso la nariz del cerdo y con las gafas podremos mover hasta lograr una composición en 3D perfecta como se indica en el siguiente gráfico.

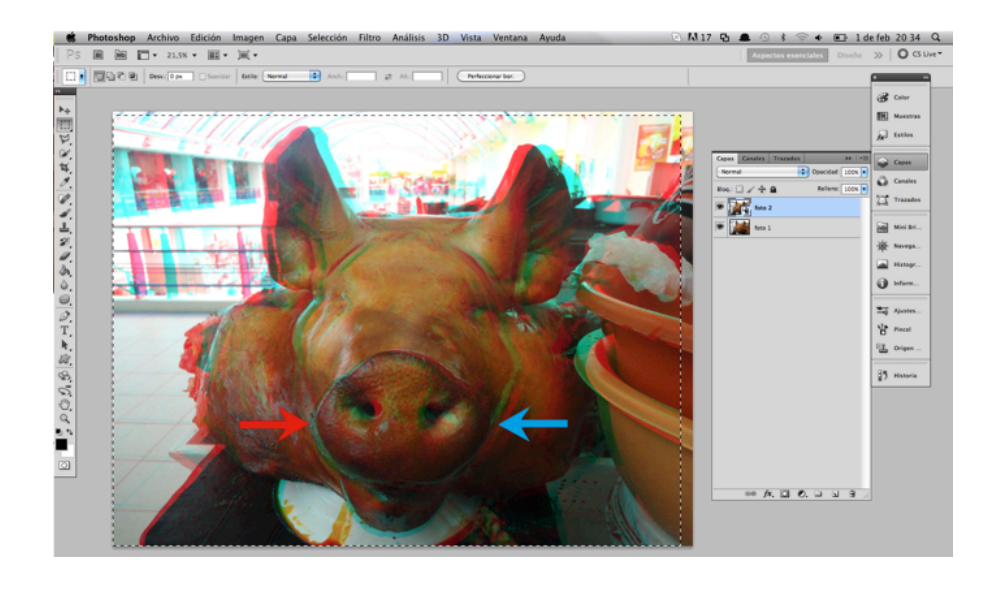

Una vez que esté generado el 3D procedemos con la herramienta recortar y seleccionamos la parte de la imagen final quitando los excesos que no sirven como se muestra en la imagen.

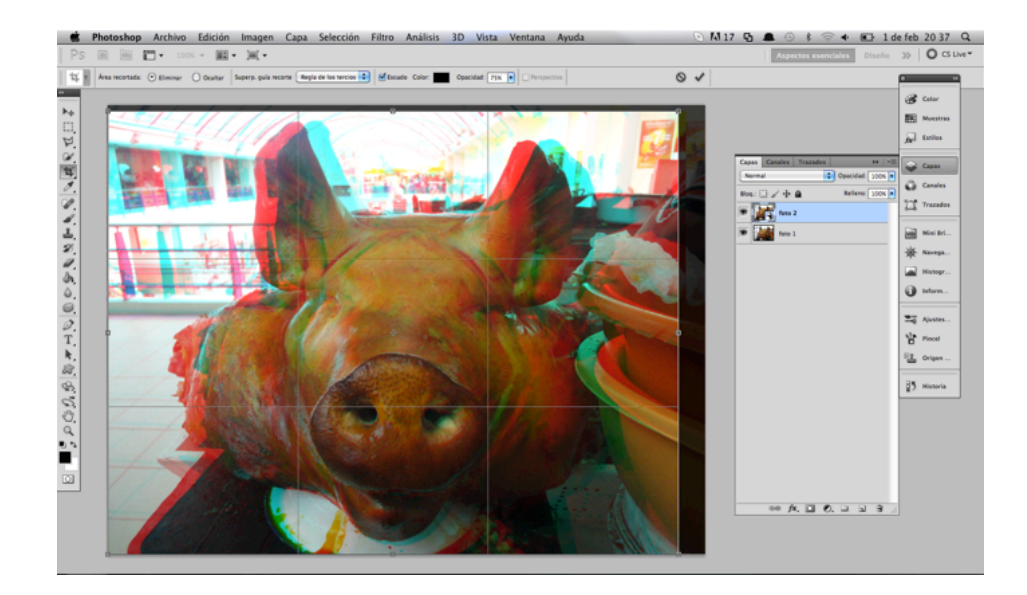

Una vez recortado guardamos en el formato que necesitemos en este caso .jpg y tendremos nuestra imagen en 3D anaglífica.

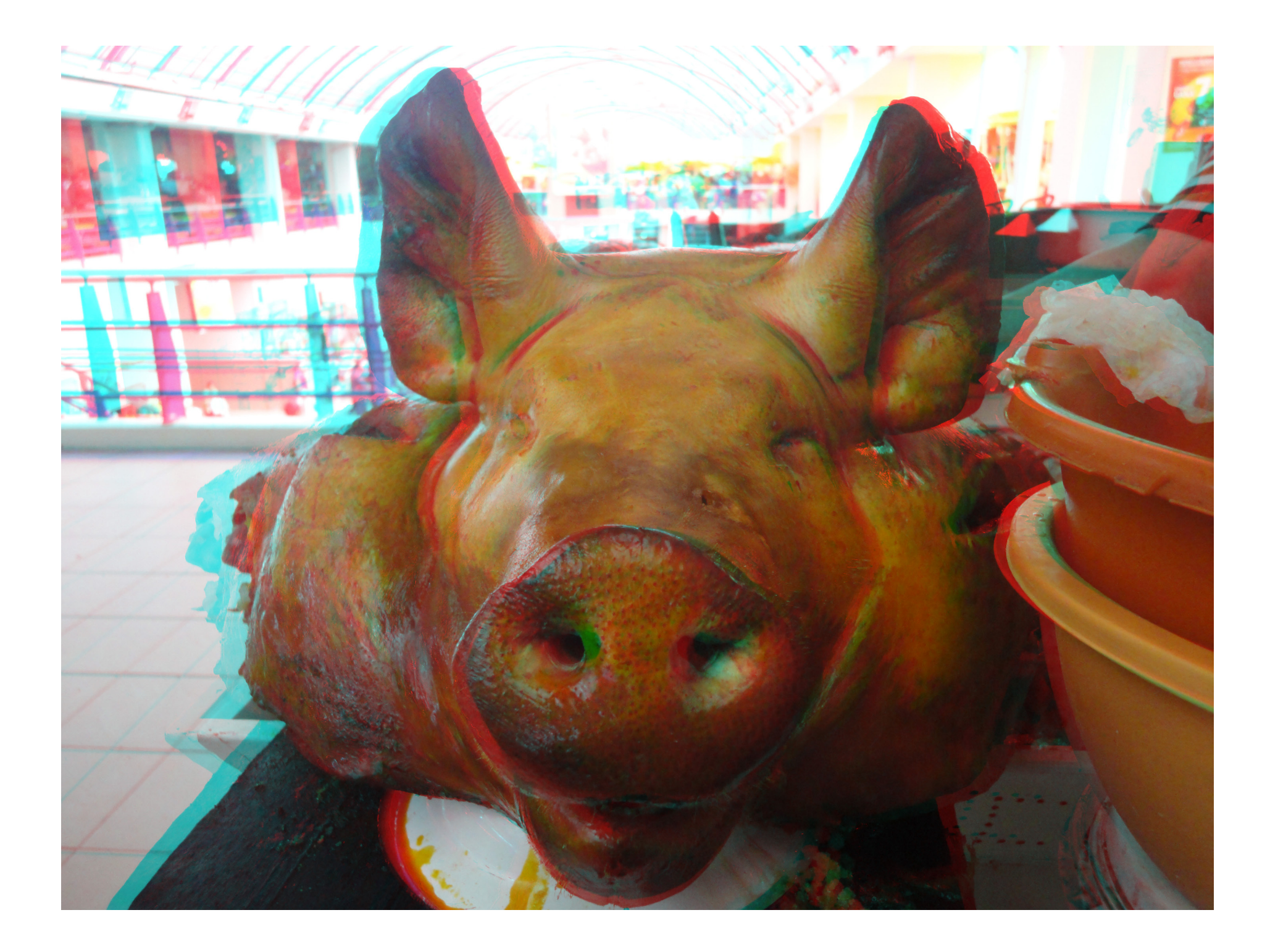

### Prototipo del Libro.

Se presenta la portada del prototipo del libro ya que el mismo se adjunta con las caracteristicas que se presentados anteriormente.

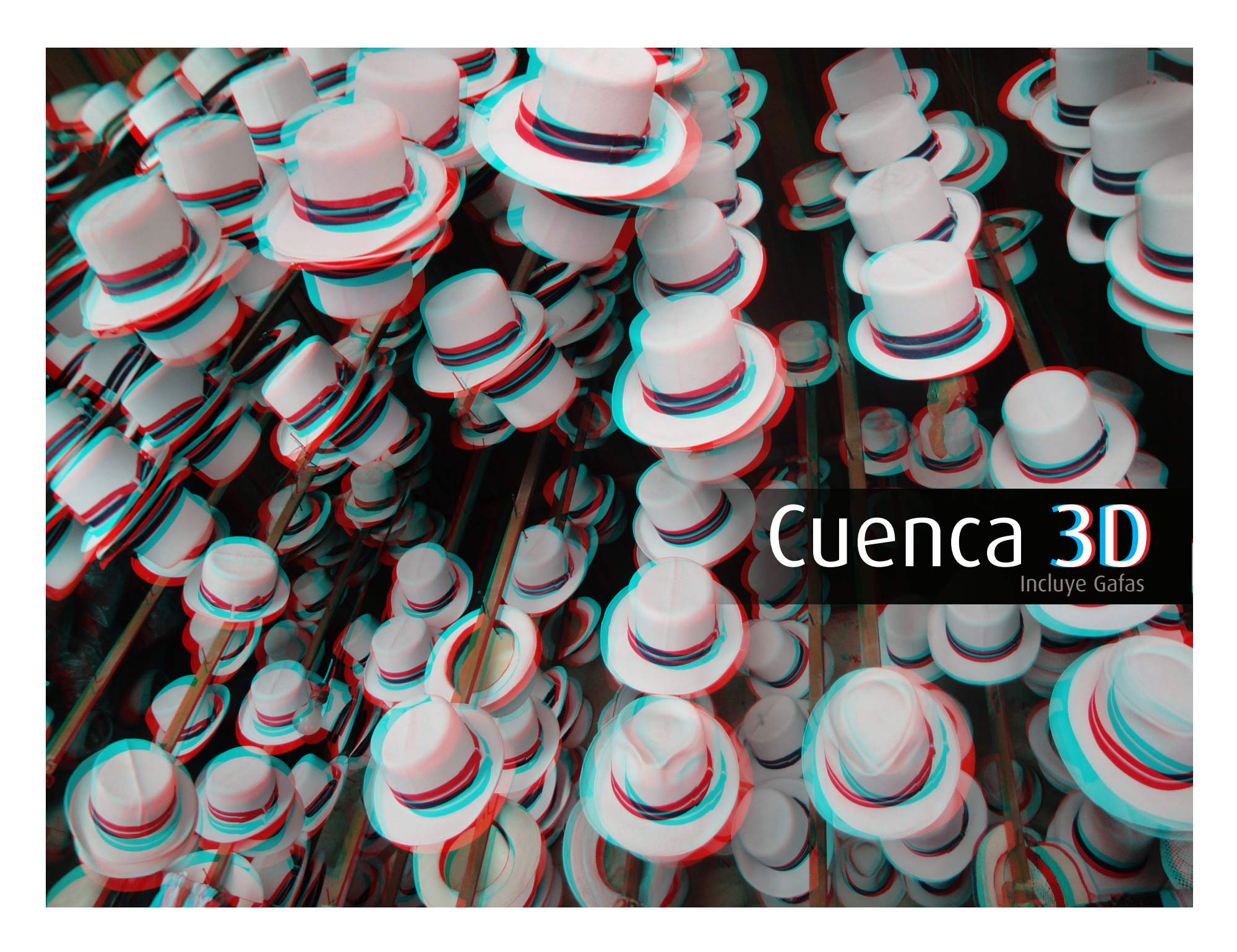

### Bibliografía

Felipe Díaz Heredia, 2010, Viaje a la memoria, Cuenca su historia fotográfica.

H.F. Hullman, Arte Digital, I Edición, Brelin Otoño 2008.

Sanz Santos Miguel Ángel, Facultad de Ciencia Geológicas, Universidad de

Madrid, Anaglifos.pdf

Joachim Ohser and Katia Schladitz, 3D Images of Materials Structures, 2009

Digital Photography for 3D imagining and animation, Dan Ablan, Febrero 2007

Revista 3D CREATIVE, Edición 50, Octubre 2009

Suplemento publicitario revista vistazo. Parques Plazas Monumentos e Iglesias

Marcelo Quezada Gutiérrez, Universidad de Chile Facultad de Arquitectura y Urbanismo, Escuela de Diseño, Diseño industrial, Realidad Virtual.pdf.

Revista Kinepolis group, 2010.

sophia.javeriana.edu.co/~cbustaca/Realidad%20Virtual/material/clase14/ estereoscopia.pdf

Fernández, Manuel, 2000; Imágenes en tres dimensiones I-art cooporation. http:://www.i-art.com

Juan José Manjarrez de la Vega, Diseño Editorial Gerardo Kloss Fernández del Castillo: Entre el diseño y la edición, Distrito

Federal, México, Universidad Autónoma Metropolitana, 2001

Kandinsky: De lo espiritual en el arte, México, Ed. Trillas, 2000

Lic. Eunice Patró, Diseño editorial por computadora .pdf, Universidad de Londres, licenciatura de Diseño Grafico. http://www.astraph.com/udl/ biblioteca/antologias/diseno\_editorial\_computadora.pdf

www.muyinteresante.net

www.wikipedia.com

http://artetorreherberos.blogspot.com

#### Conclusiones

Como conclusión general se puede afirmar que los objetivos y alcances se resolvieron a cabalidad, se genero un libro de imágenes de Cuenca en 3D, a más de ser un producto innovador muestra los beneficios y aplicaciones del diseño gráfico, tratando de enseñar a las autoridades que existen maneras innovadoras no complicadas para atraer mayor interés por parte de un turista y que Cuenca al ser la tercera ciudad mas importante de Ecuador necesita ser promocionada de una manera distinta a las demás para que de esta forma se pueda diferenciar de las mismas.

En un primer nivel promocional se lo realizo como un prototipo, pero se espera que a futuro pueda reproducirse a gran escala y ser vendido a las personas que lleguen a conocer Cuenca.

Como conclusión final puedo decir que la tecnología 3D se ha introducido de una forma espectacular en este ultimo año y que ofrece excelentes resultados al momento de su presentación, y al tratarse de una tecnología que comienza, son varios los sistemas y métodos que utilizan para que genere el mayor interés posible por parte de gente que no conoce muy bien esta tecnologia, y es allí donde despertamos un nuevo interés para la adquisición de este libro.

#### Anexos

Entrevista al. Sr. Felipe Cardoso Asesor de Comunicación Fundación de Turismo Diciembre 2010

La publicidad de la ciudad es primordial básicamente lo que hacemos aquí en la fundación es promoción a la ciudad, pero para la promoción debe existir una infraestructura previa, un destino, el destino cuenca viene dado por los atractivos, pero también por el servicio, y la fundación trabaja en el fortalecimiento del destino a través de capacitación por ejemplo en el sector turístico.

Para la promoción de una ciudad debe existir una infraestructura previa, un destino, para lo cual el destino de Cuenca viene dado por los atractivos turísticos pero principalmente por el servicio turístico que es primordial ya que si existe un ambiente acogedor es más probable que el turista regrese.

Para eso se debe tener una oferta ya consolidada y en lo que se ha trabajado es fortalecer el destino a través de capacitación para que exista un buen servicio turístico, también se ha involucrado en proyectos como la señalética, realizando cambios en la señalización turística entre otros, todo eso es importante para que la ciudad se pueda promocionar .

La promoción es fundamental para que la gente conozca en breves rasgos su destino; y las estrategias que se han utilizado las hemos divido en tres ámbitos.

1.- En la participación de ferias de turismo nacional e internacional. Para esto se lleva promoción del destino, como es material audio visual, digital e impreso, además se lleva material promocional de empresas privadas como hoteles, operadoras de turismo, aquí promocionamos este material de las ofertas turísticas de Cuenca, además se concreta citas de negocios con operadores de turismo, agentes de viajes internacionales, y el objetivo principal es hacer conocer que es el destino Cuenca, para que ellos hagan contactos con agencias de viajes, hoteles y empresas privadas.

2.- Publicidad en medios de comunicación masiva. Para reforzar el mensaje se hace publicidad en medios de comunicación masiva, prensa escrita, radio, prensa televisiva, y la más importante en la actualidad que es el internet que brinda mejores resultados que las antes mencionadas.

3.- Organización de viajes de prensa y familiarización. La organización de Viajes de prensa es un método particular ya que consiste en invitar a periodistas profesionales extranjeros para que ellos vengan y conozcan el destino para lo cual la fundación de turismo corre con todos los gastos de alimentación y hospedaje para que el mismo, se sienta a gusto en nuestra ciudad pero a cambio el periodista se compromete a realizar reportajes en su respectivo medio de comunicación, este método ha dado excelentes resultados ya que gracias a ello se ha conseguido reportajes súper amplios en el extranjero y a nivel nacional.

Los viajes de familiarización consisten en organizar viajes con operadores de turismo y agentes de viajes a nivel nacional e internacional, los agentes están encargados de vender los destinos turísticos, entonces ellos vienen conocen el destino y tienen una idea más clara de lo que Cuenca ofrece y ellos promocionan esta oferta a sus respectivas agencias. Otro punto importante en el desarrollo de este tipo de publicidad, es que la mayoría de publicaciones están dirigidas a extranjeros por lo que deben ir en dos idiomas.

Debe constar en cualquier edición para turistas extranjeros primeramente el la lengua oficial y su respectiva traducción al idioma que se necesite y para esto el Ministerio de Turismo recibe información de la central de Quito la cual indica si necesitan en ingles, alemán o francés que son los más solicitados.

Entrevista al. Sr. Miguel Auquilla Departamento de Marketing Ministerio de Turismo Enero 2011

El trabajo que nosotros realizamos es promocionar la publicidad de Azuay Cañar y Morona Santiago para lo que necesitamos primeramente hacer analisis a cada una de estas provincias y para luego reforzar cada una de las ideas que las representan con la imagen en el diseño.

Este tipo de publicidad tiene que ser lo mas clara posible y con forms de identificacion directa ya sea con mapas, nombres de las calles, etc.

Los medios que se utilizan para este tipo de informacion son los folletos, revistas, afiches, publicidad digital, etc.

La publicidad digital es la que en los ultimos tiempos ha dado mejores resutados, las publicaciones en distintas paginas y la cracion de una pagina de nuestra ciudad a aumentado en nivel de visitas por parte de los turis tas y genera un mayor interes por parte de los usuarios por conocer esta ciudad.

En cambio el Afice es un soporte que no da muchos resultados es mas se esta pensando en sacarlo de la linea de materiales y soportes para la pu blicidad de una ciudad.

La idea de generacion de un libro es bastante buena solo que en caso de ofrecer para publicidad seria un poc incomodo transportarlo de un lugar ha cia otro ya que como son de mejor acabado llegar a ser mas pesados, etc, en cambio una revista es todo lo contrario y seria mas factible.

¨Desde siempre el ser humano nos ha demostrado que la historia no solo puede ser escrita a base de palabras, que son como una fuente a través de la cual fluyen las ideas para registrar los acontecimientos más trascendentales de la vida de los hombres, la historia puede también ser contada, a través de las imágenes que hablan muchas veces más que mil palabras, a la hora de consignar los hechos más importantes de la vida de cualquier comunidad¨

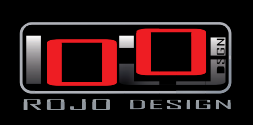

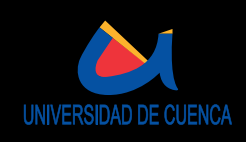

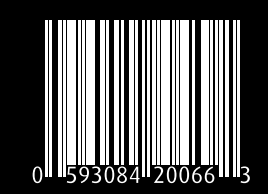